## To Mscz Converter.pdf gooyil

Try it now! PDFfiller is a professional, user-friendly online PDF editor and form builder. It can extract information from PDF files and you can fill in the information in the editor to convert PDF to MS Excel or MS Word. PDFfiller is totally safe, quick, and easy to use. You can also save time and money now. How to use the ebook reader? The eBook Reader is a browser for reading different ebooks formats and formats supported by this software. When you click on the "Open" button of the eBook Reader, you can read books that the software supports. The eBook Reader can be very useful to read ebooks and books. It supports quite different ebook formats, such as EPUB, MOBI, AZW3, OEB, and even TXT, RTF and other formats. You can quickly read a lot of books in this application. It is a comfortable and user-friendly interface. You can read almost all books and your personal data are protected with the function "Lock screen". The lock screen of the eBook Reader can be set up a secret number. You can open the eBook Reader with this number only. If you get lost, you do not know where you are. You can also clear the cache and see if you can find the book. To search books in the eBook Reader you need only enter a keyword. You can search by categories, authors, subjects or size. You can save books that you have read. You can also view books that have been read. You can view them in order. You can even read all books again. If the book is recommended or the recommend for you, you can easily locate it. You can mark up books in the eBook Reader. You can add a star, bookmark, and set the book to favorite. You can do all these tasks and more with the eBook Reader and our software. We also provide you a lot of software products and solutions for you to make your work more convenient. These solutions include a website marketing and management tool, social media marketing software, affiliate network software, an ebook reader, and other software products. I do not know how to register for the affiliate program. Can someone help me to

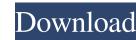

February 2, 2560 BC. e. â€" I spent half a day trying to update MuseScore3 and it turned a PDF into a wonderful and exciting nocturne/fantasy in 3/4 time, with... Continue reading â†' I had a little problem with my old Apple iPod Classic. I would be surprised if any of you have ever experienced this problem. IN ... Continue reading â†' I would like to know how to do this with code, but I don't think it's possible. Here are some details: I want to make one or... I have some issues with my macbook pro and would like to check my system to see what i did to cause this and... Continue reading â†' fffad4f19a

wudasemariamgeezpdf34
elcomsoft distributed password recovery crack
ls magazine 1 sweet things 18.rar
Rab Ne Bana Di Jodi full movies in hd hindi movie download in torrent
Kumon G Answer Book Math